#### **TRADING CONCEPT ตอน หันคณค่าแบบเน้น** P/E ต่ำ (3)

้มาคุยเรื่อง "หลักปรัชญาการลงทุน 7 ประการ ของ **จอห์น เนฟฟ์**" กันต่อครับ ขอทวนอีกทีครับฉบับที่แล้ว เราคุยกัน ไป สองข้อ นะครับ ได้แก่

1. เป็นหุ้นที่มีอัตราส่วนราคาต่อกำไรต่ำ (P/E ต่ำ)

2. เป็นห้นที่มีอัตราเติบโตของกำไรสม่ำเสมอ ข้ออื่นๆ มีอะไรอีกบ้าง ไปดูกันครับ

# <u>3. เป็นหุ้นที่มีอัตราผลตอบแทนจากเงินปันผลคงที่</u>

อัตราผลตอบแทนจากเงินปันผล หรือที่เรียกกันว่า Dividend Yield เป็นค่าที่บอกให้รู้คร่าวๆว่า ทุกเงินลงทุน 100 ้บาทที่จ่ายออกไป จะสามารถสร้างกระแสเงินสดกลับออกมาได้ปี ละกี่บาท ส่วนวิธีการคำนวณนั้น ผมเองได้เล่ารายละเอียดไว้แล้วใน อบับที่ 24 ครับ

จากหลักการข้อแรก ที่ จอห์น เนฟฟ์ เลือกหุ้นที่มี P/E

้ต่ำ แสดงว่าได้หุ้นที่ ราคาไม่แพงมากเมื่อ เทียบกับกำไร ดังนั้น หากบริษัทนำกำไรนั้น มาปันส่วนคืนให้ผ้ถือ หุ้นในรูปเงินปันผล นักลงทุนที่เลือกหุ้น กล่ม P/E ต่ำ นี้ ก็มี แนวโน้มจะได้ Dividend Yield สูงอยู่ แล้ว (ได้เงินปันผลใน สัดส่วนที่สง เมื่อเทียบ กับเงินลงทุน)

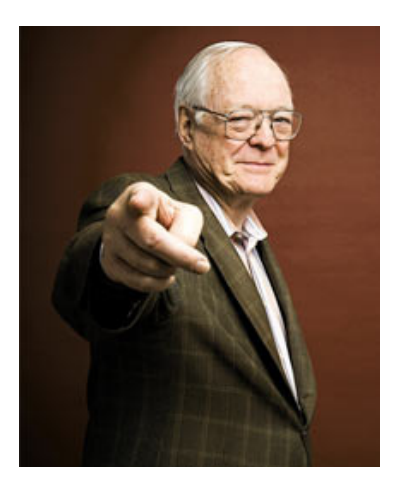

้ปัญหาที่กังวลจึงไม่ใช่กลัวได้รับเงินปันผลต่ำ แต่ยังเน้น ให้ได้รับเงินปันผลที่สม่ำเสมอและคงที่ด้วย โดย จอห์น เนฟฟ์ เปรียบเปรยไว้ว่า "Yield ที่ดีนั้น อย่างน้อยก็ทำให้คุณมีออร์เดิร์ฟ (เงินปันผล) ไว้รับประทานเล่น ระหว่างรออาหารจานหลัก (กำไร จากส่วนต่างราคา)"

้คราวนี้ ลองมาพิจารณาแบบลึกลงอีกหน่อยครับ ใน ้ภาวะตลาดขาขึ้น หากหุ้นที่เราถือ มีระดับราคาเพิ่มขึ้นอย่าง ้รวดเร็ว เร็วจนเกินกว่าการเติบโตของกำไรที่กิจการทำได้จะขยาย ์ ตามทัน ผลก็คือ Dividend Yield จะตัน ไม่สามารถเพิ่ม แถมยังเริ่ม ิลดต่ำลง ซึ่งจากกฎข้อนี้ ก็จะเป็นสัญญาณเตือนให้นักลงทุน เริ่ม ้พิจารณาเรื่องการปรับพอร์ต หรือเริ่มขายออกหุ้นตัวนั้นออกก็ได้

# <u>4. เป็นหุ้นที่มีความสัมพันธ์ที่ดีของอัตรา</u> <u>ผลตอบแทนโดยรวมกับค่า P/E ที่ซื้อ</u>

ข้อนี้เป็นการดูความคุ้มค่าในอีกมิติหนึ่ง กล่าวคือ ความสัมพันธ์ของอัตราผลตอบแทนโดยรวมกับค่า P/E คิดจาก

= (อัตราเติบโตของกำไรสุทธิ์ + อัตราผลตอบแทนจากเงินปัน ผล) หารด้วย P/E

หรือ = (Earning Growth + Dividend Yield) /  $(P/E)$ 

สูตรเริ่มเยอะ ตัวแปรเริ่มมาก เชื่อว่าหลายท่านก็เลย เริ่มปวดหัวตาม โดยเฉพาะท่านที่ไม่ได้จบการเงินมา เอาเป็นว่า ้ผมขอตีความด้วยภาษาง่ายๆ แบบไม่ต้องป็นบันไดขึ้นไปอ่าน ตามนี้ครับ

ถ้าสมมุติว่ากำไรของบริษัทเท่าเดิมทุกปี, P/E ก็เหมือน จะสื่อว่าต้องถือกี่ปีคืนทน คือต้องรอรับกำไรกี่ปี ถึงจะได้กำไร ึกลับมารวมเท่ากับค่าหุ้นที่จ่ายไป เช่น หุ้นราคา 10 บาท บริษัท มีกำไรปีละ 2 บาทต่อหุ้น (P/E เท่ากับ 5) และนำมาจ่ายเป็นปัน ี ผลทั้งหมด ดังนั้น ถ้าเรารับปันผลปีละ 2 บาท x 5 ปี เราก็จะได้ 10 บาทเท่าทุนที่จ่ายไปตอนแรก เหมือนเราได้หุ้นที่ถืออยู่ฟรี ดังนั้น ในกฎข้อแรก P/E ยิ่งต่ำก็เหมือนกับว่านักลงทุนจะยิ่งคืน ทุนเร็ว โดยมองภาพว่ากำไรอยู่นึ่ง ๆ

้คราวนี้ เนื่องจากกฎข้อ 2 เราเลือกหุ้นที่กำไรเติบโต ้สม่ำเสมอ แสดงว่า ของจริงกำไรไม่นิ่ง แต่มากขึ้นทุกปี ทำให้คืน

ทนเร็วขึ้นกว่าที่คาด ดังนั้น ข้อ 3 นี้ จะบอกถึงความเร่ง ว่า นักลงทนมีโอกาสคืนทน ได้เร็วขึ้นกว่าที่คาดแค่ไหน ดังนั้น ค่าในข้อนี้ จึงยิ่งมาก ยิ่งดีครับ

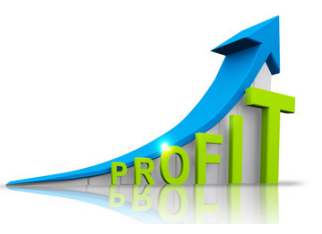

ฉบับหน้าเรามาเจาะกันต่อถึงข้อที่เหลือของ **"หลัก** ปรัชฌาการลงทน 7 ประการ ของ จอห์น เนฟฟ์" ครับ ●

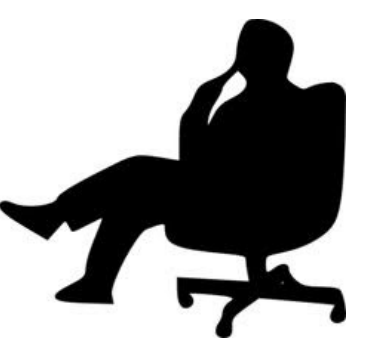

## ี รอบรั้ว ลงทน ตอน เบต้าของห้น

ช่วงที่ผ่านมาตลาดผันผวน เคลื่อนไหวรุนแรง หุ้นแต่ละ ตัวก็ผันผวนไม่แพ้กัน แต่ความแรงของการผันผวนก็มีมากมีน้อย แตกต่างกันไป ฉบับก่อนเราได้คยกันถึงเรื่อง Dividend Yield ไป ซึ่งเชื่อว่าน่าจะเป็นประโยชน์ สำหรับนักลงทุนที่ตั้งใจลงทุนแบบถือ เพื่อรับปันผลเป็นหลัก

้อย่างไรก็ดี มีนักลงทุนอีกหลายๆ ท่านที่ลงทุนโดยเน้น ไปที่ส่วนต่างของราคา ดังนั้น การผันผวนของราคาจึงเป็นเรื่อง ้สำคัญ วันนี้เราจะมาคยถึงตัววัดที่จะบอกให้เรารัว่า ห้นแต่ละตัว ้นั้น ผันผวน เปลี่ยนแปลก ยอกย้อนกันขนาดไหน ตัววัดนี้เรียกว่า เบต้า (Beta) ครับ

#### เบต้า คืออะไร

้เบต้า นั้นใช้บอกความสัมพันธ์ของการเปลี่ยนแปลงของ ราคาห้น กับดัชนีตลาดหลักทรัพย์ ซึ่งค่าเบต้านั้น สื่อทั้งขนาดการ ้เปลี่ยนแปลงและทิศทาง

หลักการคิดง่ายๆ ก็คือ

เบต้า = %การเปลี่ยนแปลงของราคาห้น %การเปลี่ยนแปลงของดัชนีตลาดหลักทรัพย์

<u>ุการคำนวณ</u> ไม่ต้องไปกังวลนะครับ เราสามารถดูค่าเบต้าได้จาก หนังสือพิมพ์ หรือใครใช้ e-Finance ก็สามารถเรียกดูได้เลยครับ **การตีความ** อันนี้สำคัญครับ ขอสรปเป็นเรื่องๆ ง่ายๆ แบบนี้ครับ

- เครื่องหมายของเบต้า

้ถ้าเป็น บวก แสดงว่า เวลาดัชนีเพิ่ม ราคาหุ้นก็เพิ่ม และ ตอนดัชนีติดลบ ราคาหุ้นก็ลดลงเช่นกัน (ไปทิศทางเดียวกัน)

้ถ้าเป็น ลบ แสดงว่า เวลาดัชนีเพิ่ม ราคาห้นกลับลด และตอนดัชนีติดลบ ราคาหุ้นก็เพิ่ม สวนทางกัน (แปรผกผันกัน)

## คำคมเซียนหัน

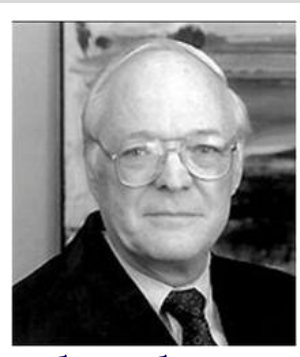

จอห์น เนฟฟ์ (John Neff)

#### - ค่าของเบต้า

ทอกขนาดการเปลี่ยนแปลงเมื่อเปรียบเทียบกับการ เปลี่ยนแปลงของดัชนี คือ

ค่าเท่ากับ 1 แสดงว่า ดัชนีเปลี่ยน 1% หุ้นตัวนั้นก็ เปลี่ยน 1% ด้วย

ค่าน้อยกว่า 1 แสดงว่า ดัชนีเปลี่ยน 1% หุ้นตัวนั้นจะ เปลี่ยนเบากว่า คือเปลี่ยนน้อยกว่า 1%

ค่ามากกว่า 1 แสดงว่า ดัชนีเปลี่ยน 1% หุ้นตัวนั้นจะ เปลี่ยนแรงกว่า คือเปลี่ยนมากกว่า 1%

#### ตัวอย่าง

ค่าเบต้า = +1.5 แสดงว่า ถ้าดัชนีปรับขึ้น 1% หุ้นจะ ปรับ 1.5% ในทิศทางขึ้นเหมือนกัน

ค่าเบต้า = -0.7 แสดงว่า ถ้าดัชนีปรับขึ้น 1% หุ้นจะ ปรับ 0.7% แต่ในทิศทางลง นั่นเองครับ

### จะใช้ประโยชน์จากค่าเบต้า ได้อย่างไร

ง่ายๆ ครับ ในภาวะที่ดัชนีผันผวนแรง ภาพยังคลุมเคลือ การเลือกหุ้นที่มีเบต้าต่ำๆ จะช่วยรักษาพอร์ตของเรา ให้มีมูลค่าที่ ไม่หวือหวาขึ้นลงแรงตามตลาด

ส่วนเมื่อตลาดเข้าสู่ภาวะขาขึ้น เศรษฐกิจเริ่มดูดี ทุก ้อย่างกำลังไปได้สวย เราอาจหันมาเลือกหุ้นที่มีเบต้าสูงๆ ซึ่งจะช่วย ให้เรามีโอกาสทำกำไรได้มากกว่าตลาดครับ

**ข้อควรระวัง** เนื่องจากเบต้าหามาจากความสัมพันธ์ของค่าราคา หุ้นและดัชนีหลักทรัพย์ในอดีต ดังนั้นค่าที่หาได้จึงไม่คงที่ สามารถ เปลี่ยนได้ในอนาคตเมื่อเวลาเปลี่ยนไป การใช้ค่าเบต้าก็เพื่อเป็น แนวทาง สำหรับการบอกทิศทางและขนาดความผันผวนอย่าง คร่าวๆ ไม่ใช่ใช้หาตัวเลขที่แม่นยำครับ ●

"คุณสามารถเตรียมพร้อม และวางแผนในการ ลงทุน ได้ดีกว่าการเสี่ยงทาย แต่ไม่ใครสามารถ พยากรณ์ได้อย่างแม่นยำถึงสิ่งที่นักลงทุนอยากรู้ เช่น ตลาดจะเป็นอย่างไร ในวันพรุ่งนี้, สัปดาห์ หน้า หรือปีหน้า ไ

" You can line up more experts than you can shake a stick at, but none can predict with certainty what investors really want to know: How will the market do tomorrow, or next week, or next year?."

รายงานฉบับนี้จัดทำขึ้นโดยข้อมูลเท่าที่ปราญและเชื่อว่าเป็นที่มาใช้เป็นตัวไม่ใจกับการยืนตามของและการสมบูรณ์ของน้<br>ผู้จัดทำขอสงนสิทธินภาชเลียนแปลงความหินหรือประมาณารณ์ค่าๆที่ปราญในรายงานอับนี้จัดเจ้าส่วนการเข้ากับการเข้ากับกา